# **4085 - Elektronische Adresse und Zugriffsart für eine Elektronische Ressource im Fernzugriff**

ILTIS-Handbuch, Titeldaten, Formatdokumentation, Feldbeschreibungen

Stand: 15.06.2016

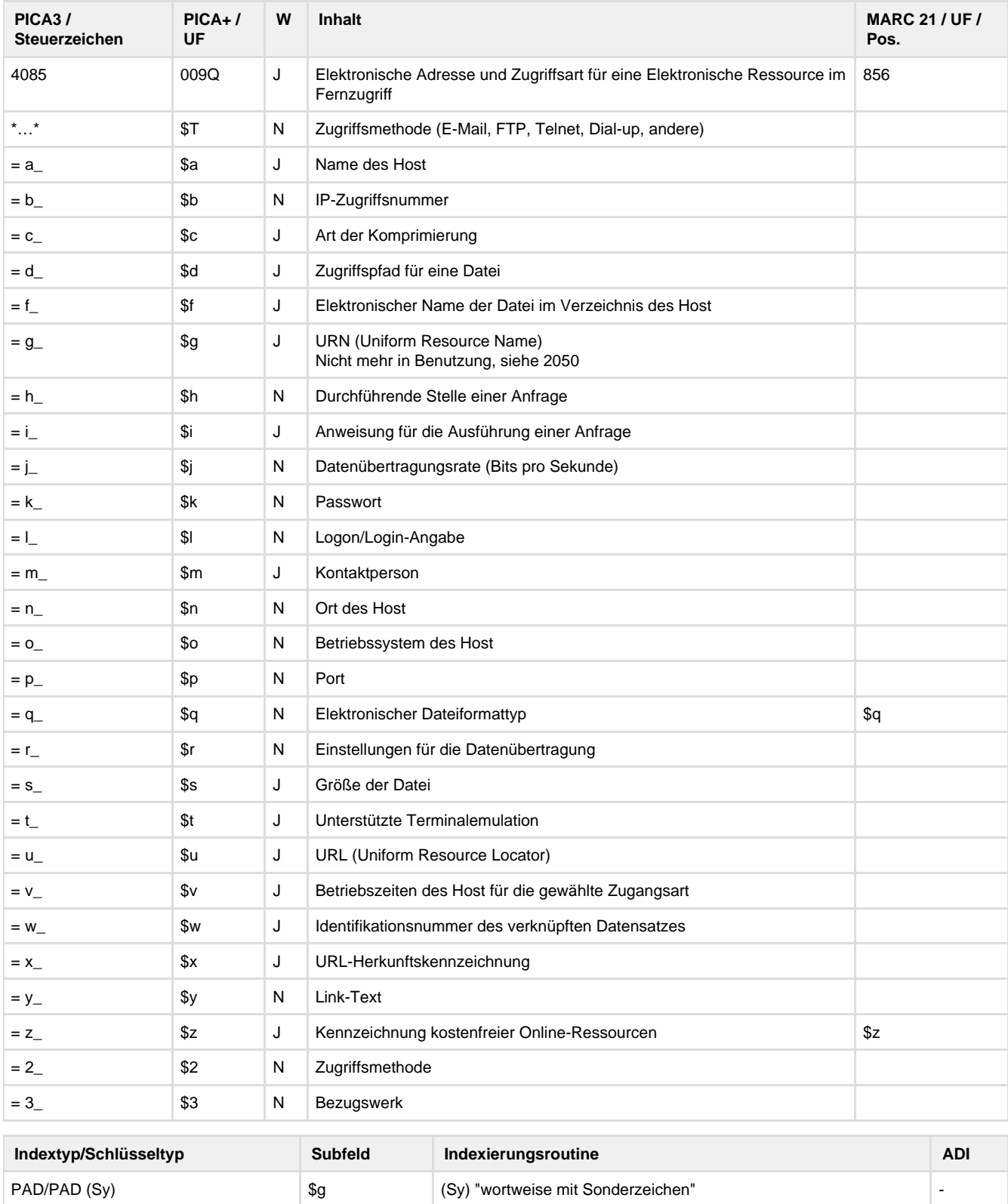

EAZ/EAZ ( U) \$u (U) "URL" ("http://" zu Beginn wird entfernt) - KFR/KFR (W) \$z (W) "wortweise" -

## **Verwendung**

Das Feld ist in der Satzart O\* und Sa\* zulässig.

**Link zum ZDB-Format**

[http://www.zeitschriftendatenbank.de/fileadmin/user\\_upload/ZDB/pdf/zdbformat/4085.pdf](http://www.zeitschriftendatenbank.de/fileadmin/user_upload/ZDB/pdf/zdbformat/4085.pdf)

Für fortlaufende Ressourcen sind die Angaben des ZDB-Formats zu beachten.

### **Beschreibung des Feldinhaltes**

Das Datenfeld enthält Datei- und Zugriffsinformationen in Bezug auf die Originalausgabe einer Netzpublikation (nicht auf das Archivexemplar bezogen).

### **Ausführungsbestimmungen**

Es können in folgender Reihenfolge angegeben sein:

- Zugriffsmethode (E-Mail, FTP, HTTP, Telnet, Dial-up, andere)

- elektronischer Dateiformattyp

- Größe der Datei

- URL (Uniform Resource Locator)

- URL-Herkunftskennzeichnung

- Kennzeichnung kostenfreier Netzpublikationen

Ist das Feld vorhanden, sind standardmäßig die Angaben zu Zugriffsmethode, URL und Herkunftskennzeichnung besetzt.

Das Datenfeld ist wiederholbar.

#### **Codes**

Im Unterfeld \$x dürfen als erster Inhalt nur die Codebuchstaben A, C, D, F, G, H, L, N, R und T vorkommen, gefolgt von "¬" oder ";¬".

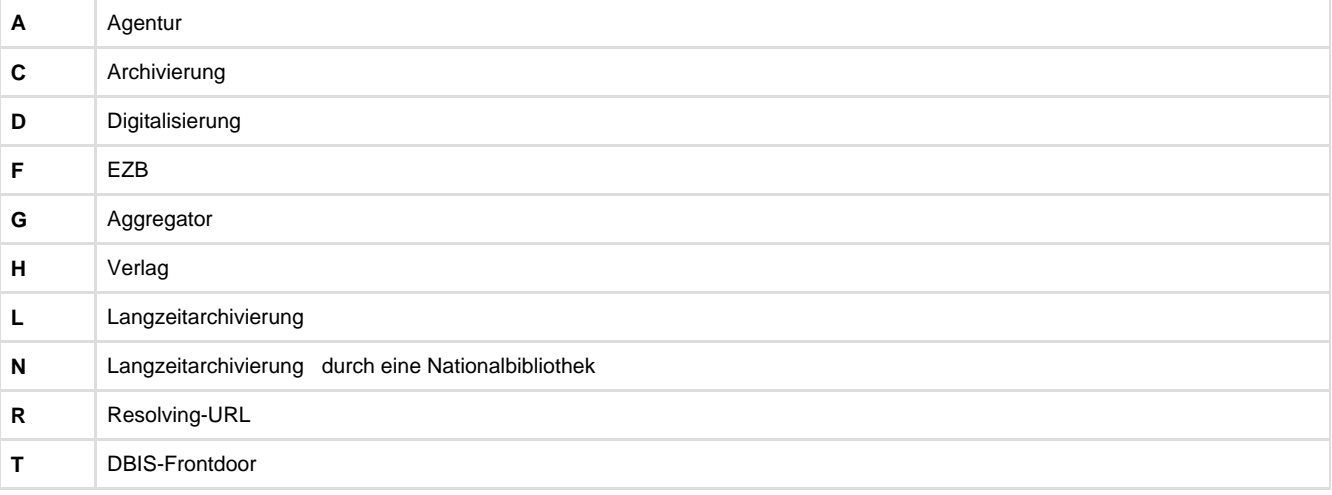

Im Unterfeld \$z können folgende Buchstabenfolgen vorkommen:

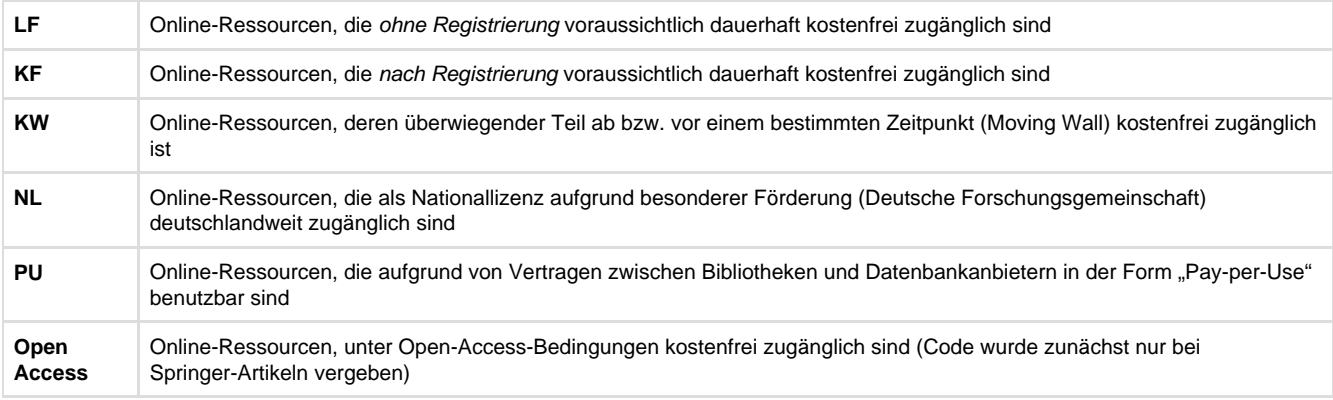

#### **Beispiele**

4085 \*HTTP\*=q epub=u <http://www.himmelstuermer.de>=x H

4085 \*HTTP\*=s ca. 0,4 MB=u [http://w210.ub.unituebingen.de/dbt/volltexte/2004/1032/pdf/Stollwerck.pdf=](http://w210.ub.unituebingen.de/dbt/volltexte/2004/1032/pdf/Stollwerck.pdf)x H 4085 \*HTTP\*=u [http://kuenstlerbuch-verlag.de/files/Signiert.-Deistler,-Vorwort,-Preisliste.-Sauersches-Malerbuchunikat-Band-I.pdf=](http://kuenstlerbuch-verlag.de/files/Signiert.-Deistler,-Vorwort,-Preisliste.-Sauersches-Malerbuchunikat-Band-I.pdf)x H=z LF 4085 \*HTTP\*=u [http://dx.doi.org/10.1140/epjc/s10052-016-4149-y=](http://dx.doi.org/10.1140/epjc/s10052-016-4149-y)x H=z Open Access

### **Altdaten / Datenpflege**

<https://wiki.dnb.de/download/attachments/41157656/4085.pdf?version=1&modificationDate=1303201334000&api=v2>